## DISTRIBUSI NORMAL

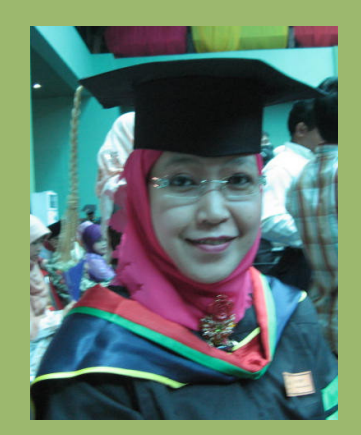

### Ratu Ilma Indra Putri

Distribusi normal menggunakan variabel acak kontinu. Distribusi normal seringdisebut **DISTRIBUSI GAUSS**. Distribusi ini merupakan salah satu yang palingpenting dan banyak digunakan. Distribusi ini menyerupai **BENTUK LONCENG** $\bf (BELL\ SHAPE)$  dengan nilai rata-rata  $\,X\,$  sebagai sumbu simetrisnya.

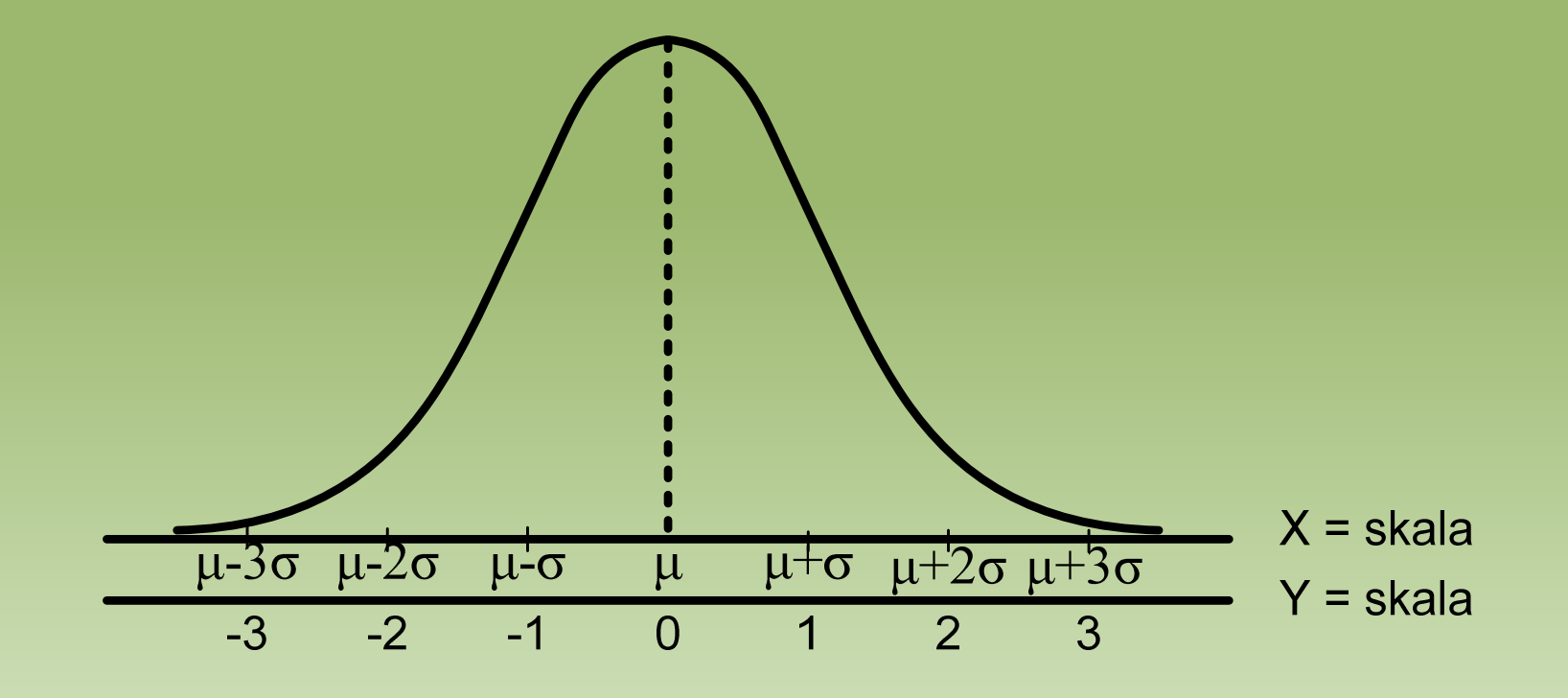

Variabel acak kontinu X mempunyai *fungsi densitas* pada X = x dinyatakan dengan persamaan :

$$
f(x) = \frac{1}{\sigma \sqrt{2\pi}} e^{-\frac{1}{2} \left(\frac{x-\mu}{\sigma}\right)^2}
$$

Dengan :

- $\pi$  = Nilai konstan yang ditulis hingga 4 desimal  $\pi$  = 3,1416
- $e$  = Bilangan konstan, bila ditulis hingga 4 desimal,  $e$  = 2,7183
- $\mu$  = Parameter, merupakan rata-rata untuk distribusi
- $\sigma$  = Parameter, merupakan simpangan baku untuk distribusi

Jika Nilai x mempunyai batas nilai —**∞<** $\chi$ <∞,maka dikatakan bahwa variabel acak X berdistribusi normal.

#### Sifat-sifat penting dari distribusi normal adalah :

- 1. Grafik selalu diatas sumbu-X (horisontal)
- 2. Bentuk simetris terhadap sumbu-Y pada X = µ
- 3. Mempunyai modus pada  $X = \mu$  sebesar 0,3989/ $\sigma$
- 4. Grafik mendekati sumbu-X pada X = µ-3µ dan X = µ+3µ
- 5. Kurva normal digunakan sebagai acuan pengujian hipotesis jika ukuran sampel <sup>n</sup>≥ <sup>30</sup>
- 6. Luas daerah yang dibatasi oleh sumbu-X dan kurva normal sama dengan satu satuan luas.

Untuk tiap pasang μ dan σ, sifat-sifat di atas selaludipenuhi, hanya bentukkurvanya saja yang berlainan. Jika σ makin besar, kurvanya makin rendah (platikurtik) danuntuk σ makin kecil, kurvanya makin tinggi (leptokurtik).

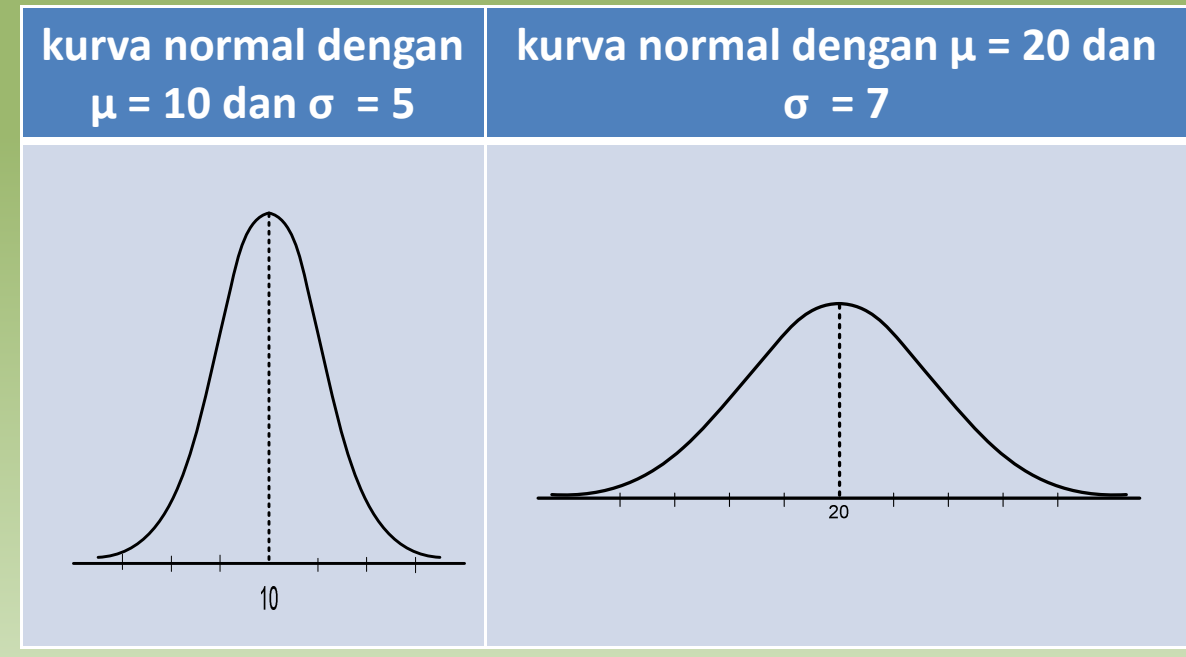

Untuk menentukan peluang harga X antara a dan b, yakni *P*(*a*<*X*<*b*)

$$
P(a < X < b) = \int_{a}^{b} \left( \sigma \sqrt{2\pi} \right)^{-1} e^{-\frac{1}{2} \left( \frac{x - \mu}{\sigma} \right)^2} dx
$$

Untuk penggunaan praktis telah dibuat daftar distribusi normal baku (standar)yaitu dengan  $\mu$  = 0 dan  $\sigma$  = 1  $\,$  sehingga fungsi densitasnya berbentuk  $\,$  :  $\,$ 

$$
f(z) = -\frac{1}{\sqrt{2\pi}}e^{-\frac{1}{2}\pi^2}
$$

Dengan batas z yaitu−∞<*z*<∞

Untuk mengubah *distribusi normal umum* menjadi distribusi *normal baku* digunakan rumus :

$$
Z=\frac{X-\mu}{\sigma}
$$

Perubahan grafiknya dapat dilihat dalam gambar berikut ini :

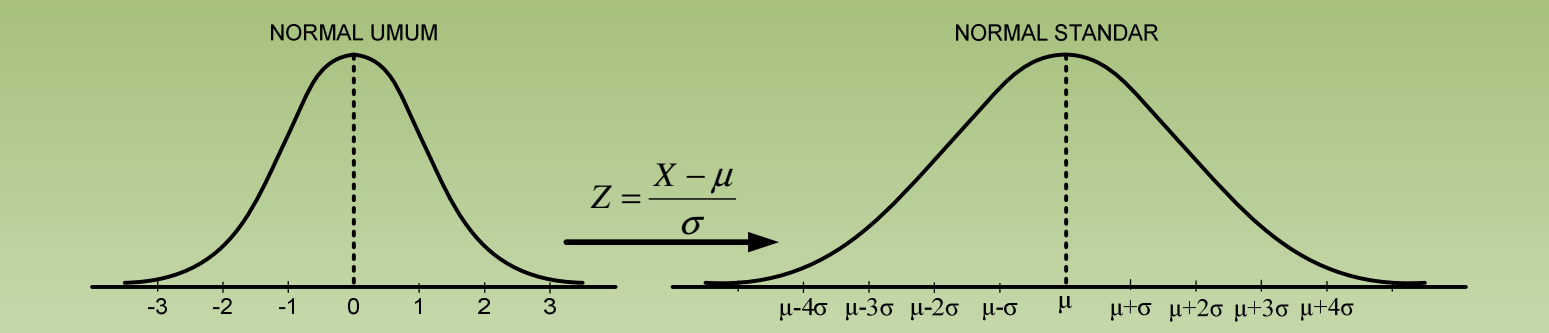

Setelah distribusi normal baku yang didapat dari distribusi normal umum maka daftar distribusi normal baku dapat digunakan. Bagian-bagian luas distribusi normal baku dapat dicari. Caranya adalah :

- 1. Hitung z sehingga dua desimal
- 2. Gambarkan kurvanya seperti gambar normal standar
- 3. Letakkan harga z pada sumbu datar, lalu tarik garis vertikal hingga memotong kurva.
- 4. Luas yang tertera dalam daftar adalah luas daerah antara garis ini dengan garis tegak di titik nol.
- 5. Dalam tabel normal cari tempat harga z pada kolom paling kiri hanya satu desimal dan desimal keduanya dicari pada baris paling atas.
- 6. Dari z di kolom kiri maju ke kanan dan dari z di baris atas turun ke bawah, maka didapat bilangan yang merupakan luas yang dicari. Bilangan yang didapat harus dituliskan dalam bentuk 0,xxxx (bentuk 4 desimal).

### Beberapa contoh, penggunaan daftar normal baku yang akan dicari luas daerah

#### yaitu :

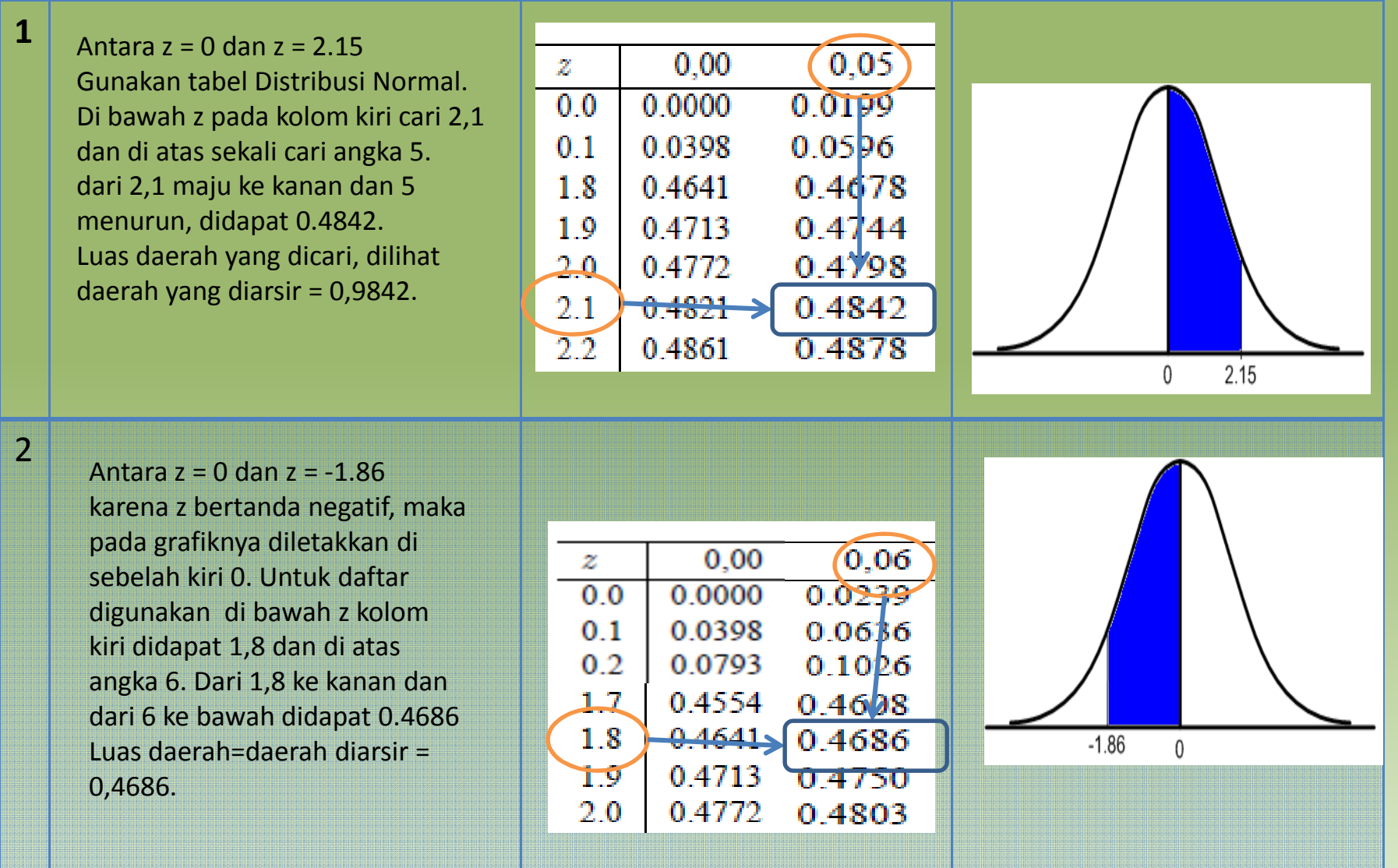

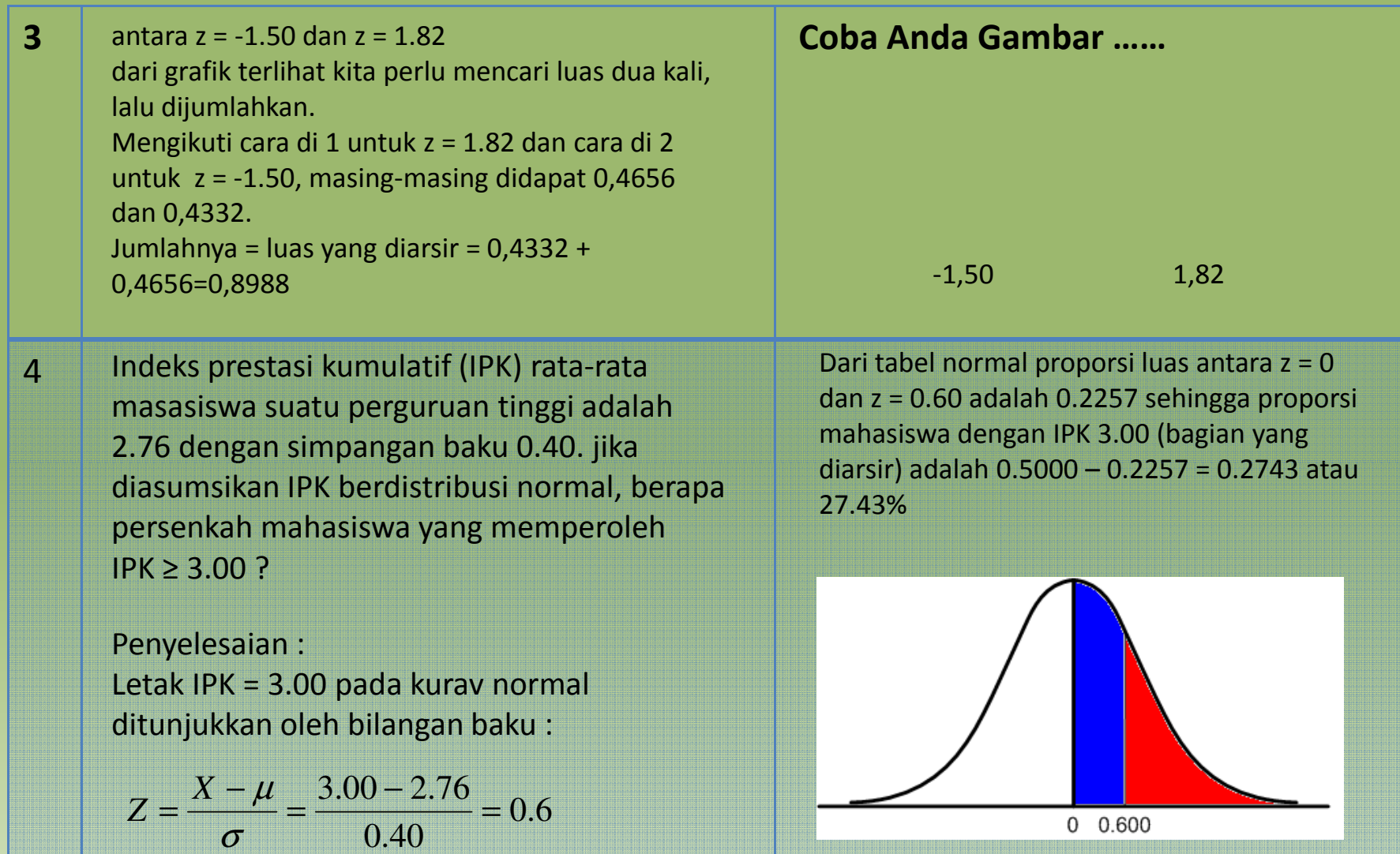

Untuk mencari kembali z apabila luasnya diketahui, maka dilakukan langkah sebaliknya.

Fenomena distribusi data normal :

- Kira-kira 68,27% dari kasus ada dalam daerah satu simpangan baku sekitar rata-rata, yaitu antara  $\mu$  - σ dan  $\mu$  + σ.
- Ada 95,45% dari kasus terletak dalam daerah dua simpangan baku sekitar rata-rata, yaitu antara  $\mu$  - 2σ dan  $\mu$  + 2σ.
- Hampir 99,73% dari kasus ada dalam daerah tiga simpangan baku sekitar rata-rata, yaitu antara  $\mu$  - 3σ dan  $\mu$  + 3σ.

Jenis bentuk kurva yang diakibatkan oleh perbedaan rentangan nilai dan simpangan baku ada tiga macam:

- 1. Leptokurtik, merupakan bentuk kurva normal yang meruncing tinggi karena perbedaan frekuensi pada skor-skor yang mendekati rata-rata sangat kecil.
- 2. Platykurtic, merupakan kurva normal yang mendatar rendah karena perbedaan frekuensi pada skor-skor yang mendekati rata-rata sangat kecil.
- 3. Normal, merupakan bentuk kurva normal yang biasa, artinya bentuknya merupakan bentuk antara leptokurtic dan platykurtic, karena penyebaran skorbiasa dan tidak terjadi kejutan-kejutan yang berarti.

## Bentuk ketiga kurva normal itu dapat dilihat pada grafik, berikut ini :

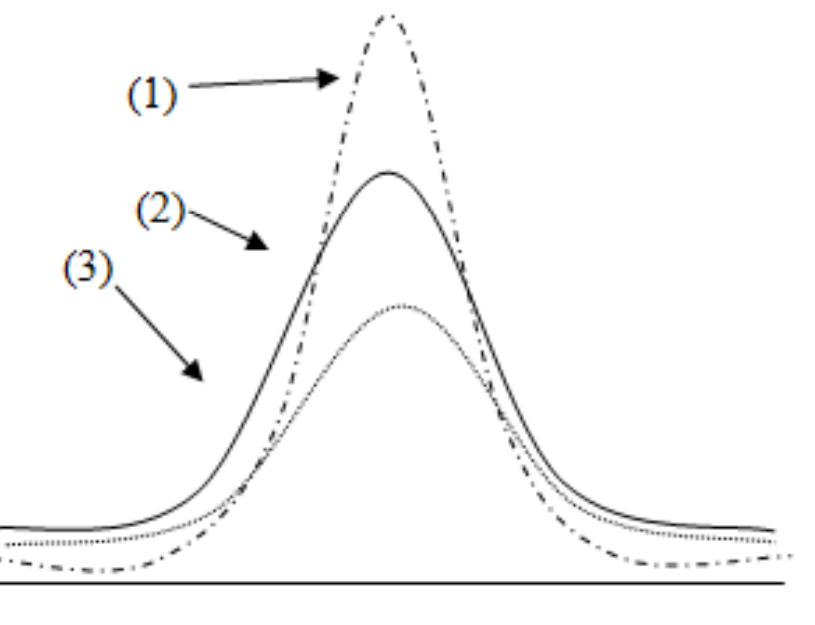

# DISTRIBUSI F

Distribusi F merupakan distribusi variabel acak kontinu. Fungsi densitasnya mempunyai persamaan :

$$
f(F) = K \cdot \frac{F^{\frac{1}{2}(v_1 - 2)}}{\left(1 + \frac{v_1 F}{v_2}\right)^{\frac{1}{2}(v_1 + v_2)}}
$$

Dimana :

 $F =$  Variabel acak yang memenuhi  $F > 0$ 

K $\,$  = Bilangan tetap yang harganya bergantung pada derajat kebebasan  $\bm{{\mathsf v}}_1$  dan  $\bm{{\mathsf v}}_2$ 

 ${\bm \nu}_1$  = Derajat kebebasan antara varians rata-rata sampel (sebagai pembilang)

 $\mathsf{v}_{2}^{}$  = Derajat kebebasan dalam keseluruhan sampel (sebagai penyebut)

Luas dibawah kurva sama dengan satu.

Daftar distribusi normal berisikan nilai-nilai F untuk peluang 0,01 dan 0,05 dengan derajat kekebasan  $v_1$  dan  $v_2$ . Peluang ini sama dengan luas daerah ujung kanan yang diarsir, sedangkan derajat kekebasan pembilang ( $\mathsf{v}_\text{\tiny 1}$  ) ada pada baris paling atas dan derajat kebebasan penyebut ( $v<sub>2</sub>$ ) pada kolom paling kiri.

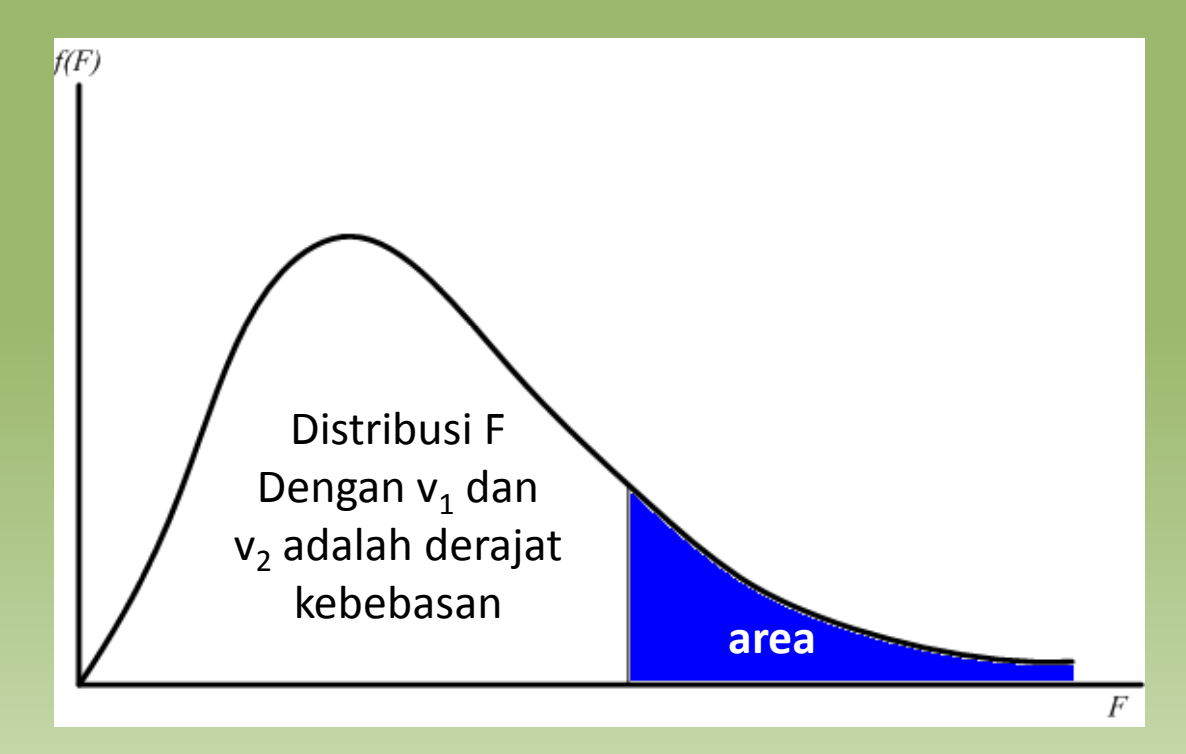

Notasi lengkap untuk nilai-nilai F dari daftar distribusi F dengan peluang p dan dk = ( $\bm{{\mathsf{v}}}_{1,}\bm{{\mathsf{v}}}_{2}$ ) adalah  $F_{\rho}(\bm{{\mathsf{v}}}_{1,}\bm{{\mathsf{v}}}_{2}).$  Demikianlah untuk contoh kita didapat : .  $F_{0.05}^{}(24,8)$  = 3.12 dan  $F_{0.01}^{}(24,8)$ = 5.28

Meskipun daftar yang diberikan hanya untuk peluang  $p = 0.05$  dan  $p = 0.01$ , tetapi sebenarnya masih bisa didapat nilai-nilai F dengan peluang 0,99 dan 0,95. Untuk ini digunakan hubungan :

$$
F_{(1-p)_{(\nu_1,\nu_2)}} = \frac{1}{F_{p(\nu_1,\nu_2)}}
$$

Dalam rumus diatas perhatikan antara  $\rho$  dan  $(1 \rho)$  dan pertukaran antara derajat kebebasan ( $\mathsf{v}_{\mathsf{1},\mathsf{V}_{\mathsf{2}}}\rangle$  menjadi ( $\mathsf{v}_{\mathsf{2},\mathsf{V}_{\mathsf{1}}}\rangle$ .

## DISTRIBUSI STUDENT (t)

Distribusi dengan variabel acak kontinu lainnya selain dari distribusi normal ialah *DISTRIBUSI STUDENT ATAU DISTRIBUSI - t*. Fungsi densitasnya adalah :

$$
f(t) = \frac{K}{\left(1 + \frac{t^2}{n - 1}\right)^{\frac{1}{2^n}}}
$$

Berlaku untuk harga-harga <sup>t</sup> yang memenuhi −∞<*t*<∞

K merupakan bilangan tetap yang besarnya bergantung pada <sup>n</sup> sedemikian sehingga luas daerah di bawah kurva sama dengan satu unit.

Pada distribusi t ini terdapat bilangan (n-1) yang dinamakan derajat kebebasan, akan disingkat dengan dk.

Bentuk kurva-t identik dengan bentuk kurva normal, tetapi kurtosisnya ditentukanoleh besar kecilnya derajat kebebasan df. Untuk  $n \geq 30$  pola distribusi t mendekati pola distribusi normal.

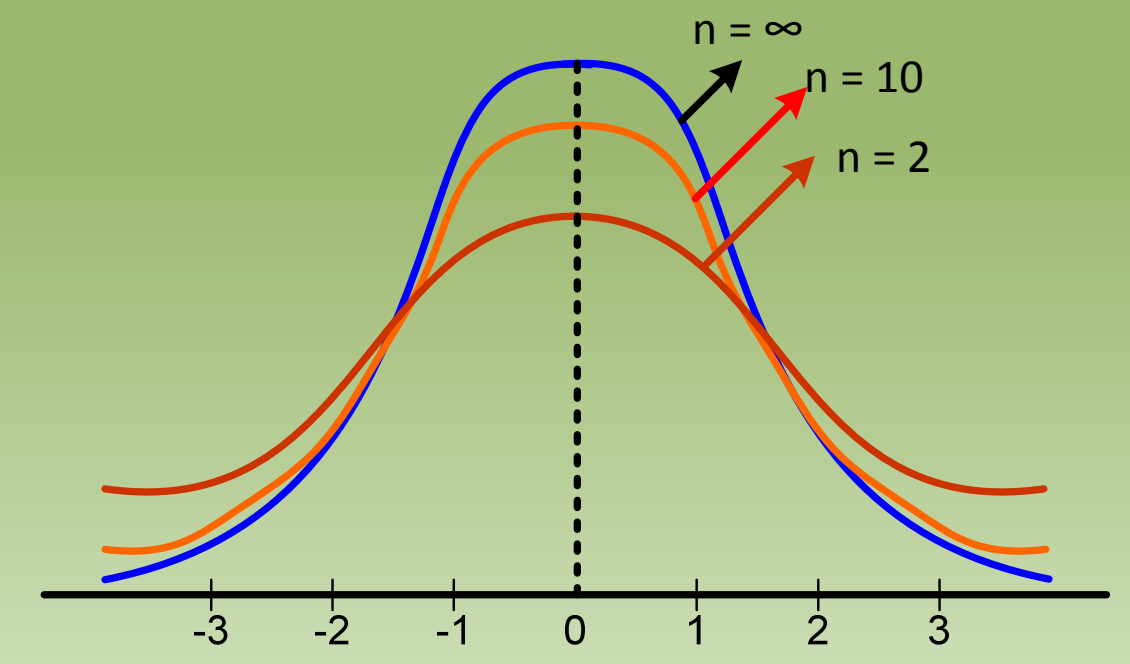

Dalam tabel distribusi-t kolom paling kiri berisikan derajat kebebasan (dk), baristeratas berisikan nilai peluang.

Gambar dibawah ini merupakan grafik distribusi-t dengan dk <sup>=</sup> ( <sup>n</sup> – <sup>1</sup> ). Luasbagian yang diarsir = p dan dibatasi paling kanan oleh  $t_\rho$ . Harga  $t_\rho$  inilah yang dicari dari daftar untuk pasangan *dk* dan *p* yang diberikan.

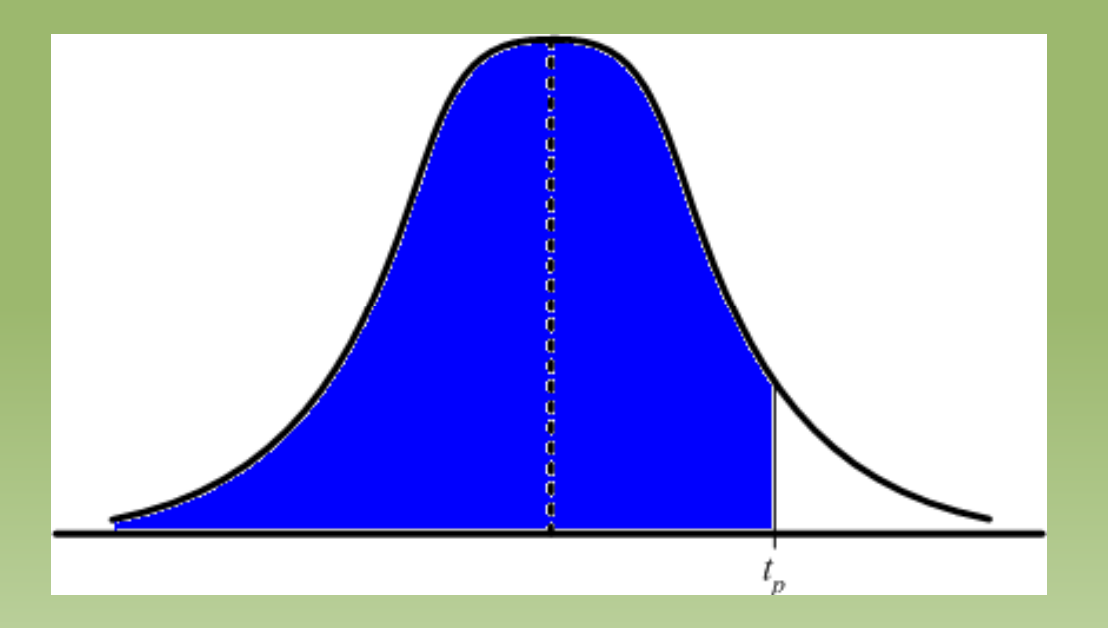

Beberapa contoh penggunaan daftar distribusi-t

- 1. Untuk n = 13, jadi dk = (n-1) = 13 1 = 12, dan p = 0,95 <u>maka t = 1,782</u> ini didapat (lihat tabel distruibusi-t) dengan jalan maju ke kanan dari 12 danmenurun 0,95.
- 2. Tentukan t sehingga luas dari t ke kiri  $= 0.05$  dengan dk  $= 9$ . Untuk ini p yang digunakan = 0,95. Dengan dk = 9 didapat t = 1,83. karena yang diminta kurang dari 0,5, maka t harus bertanda negatif. Jadi t =  $-1,83$